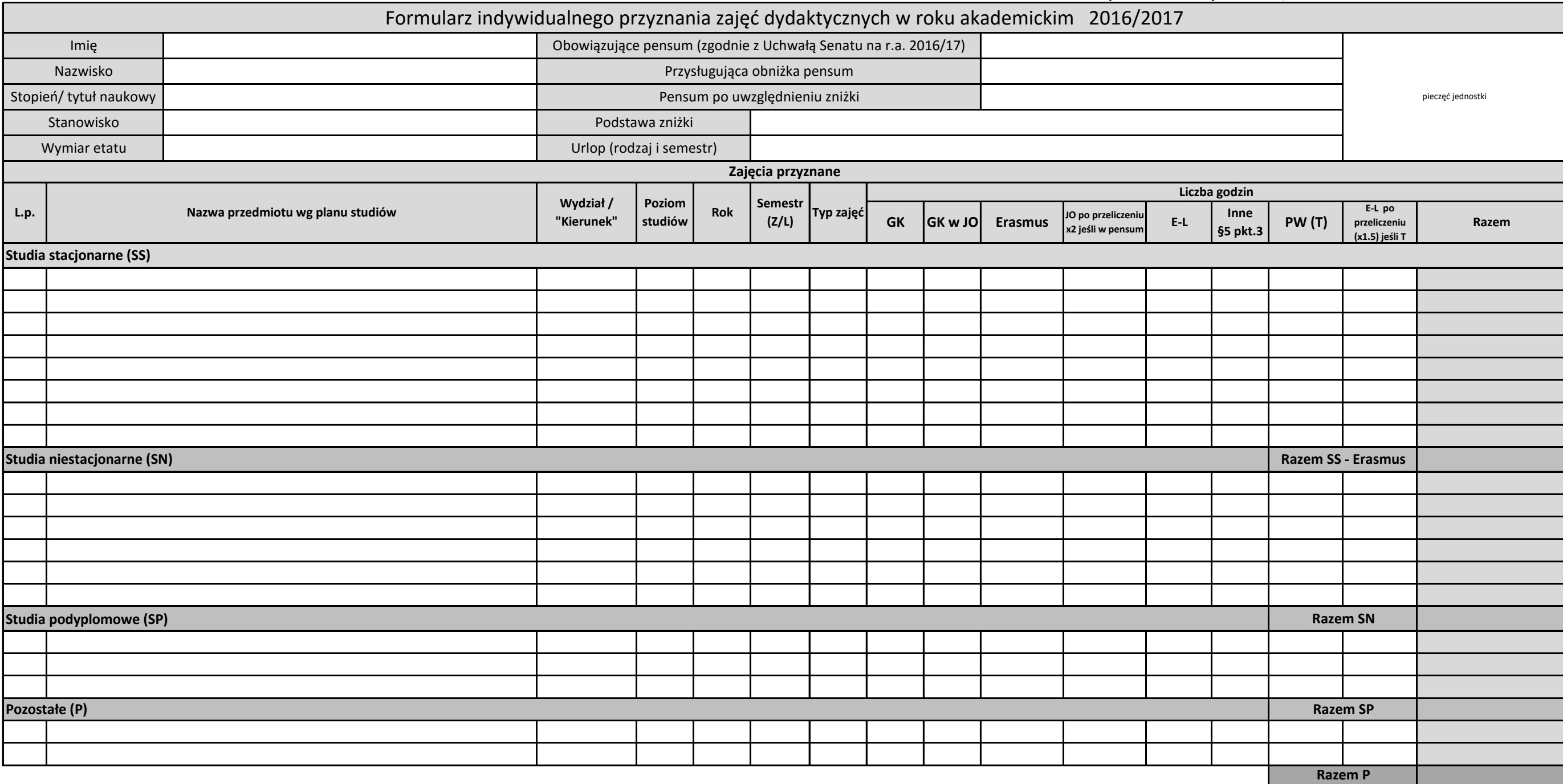

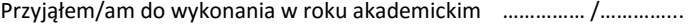

godzin zajęć dydaktycznych do pensum dydaktycznego<sup>1</sup>

w tym godzin prowadzonych w języku obcym ²

godzin zajęć dydaktycznych w ramach godzin ponadwymiarowych (studia stacjonarne),

w tym

oraz godzin dydaktycznych: na studiach niestacjonarnych godzin e-learningu<sup>3</sup>

na studiach podyplomowych

w ramach pozostałych zobowiązań

w ramach Erasmus+

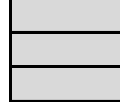

**godzin**. Zgłaszam niedobór …………………………………………………………….. ………………………………………………

Data, pieczęć i podpis kierownika jednostki

Data i podpis pracownika

## **LEGENDA:**

- GK godziny wynikające z planu studiów, odbytych na uczelni w kontakcie ze studentami, z wyłączeniem godzin e-learningowych oraz zajęć w języku obcym
- JO godziny kontaktowe w języku obcym (rzeczywiste bez zastosowania przeliczenika)
- E-L godziny e-learning (rzeczywiste bez zastosowania przeliczenika)
- Inne opieka nad organizacją, tutoring, praktyki studenckie na studiach stacjonarnych wynikająych z Uchwały Senatu na r.a. 2016/2017
- PW należy wpisac literę "T" jeżeli przynajmniej jedna godzina przedmiotu jest zaliczona do godzin ponadwymiarowych
- Semestr (Z/L) zajęcia na semestrze zimowym: Z, zajęcia na semestrze letnim: L, zajęcia na obu semestrach Z/L

Poziom studiów: L, M

Rok: I, II, III itp.

Typ zajęć: ćw., wykł., konw., prakt.

- 1. SS do wysokości obowiązującego pensum
- 2. W przypadku nieosiągnięcia obowiązującego pensum:
- a) osoby nie korzystające ze zniżki mogą uzupełnić godzinami z SN,
- $\mathbf 1$ b) osoby korzystające ze zniżki, które przekroczyły pensum po uwzględnieniu zniżki nie muszą uzupełniać, c) osoby korzystające ze zniżki, które nie osiągnęły pensum po uwzględnieniu zniżki mogą je uzupełnić godzinami ze studiów SN. W przypadku a) i c) gdy nie ma możliwości uzupełnienia ze SN, wpisuje się niedobór odpowiednio a) brakujące liczby godzin do obowiązującego pensum, w przypadku c) brakującej liczby godzin do pensum po uwzględnieniu zniżki.

² należy wpisać liczbę godzin w języku obcym po zastosowaniu przelicznika x2

- ³ Skróty kierunków: należy wpisać liczbę godzin zajęć prowadzonych w e-learningu (realną jeżeli zajęcia są wliczone w pensum, po przeliczeniu jeżeli są traktowane jako godziny ponadwymiarowe)
	- Aizd Archiwistyka i zarządzanie dokumentacją Diks - Dziennikarstwo i komunikacja społeczna F - Filozofia H - Historia Hsz - Historia sztuki Mk - Muzyka kościelna Nor - Nauki o rodzinie Odk - Ochrona dóbr kultury Pk - Prawo kanoniczne Ps - Praca socjalna Shs - Studia historyczno-społeczne T(wT)\_tk - teologia kapłańska w Tarnowie, T(wT)\_sts - Teologia dla świeckich w Tarnowie T\_ksd - Teologia kapłańska, T\_sts - Teologia dla świeckich Th - Turystyka historyczna Tr - Turystyka religijna